USDT是什么, USDT是什么意思解析? USDT是一种加密货币, 或者说是数字货 币。它是一种稳定币,名称的意思是"美元稳定币"(TetherUSD)。它的发行公 司是TetherLimited,这家公司声称USDT的价格与美元挂钩,即1个USDT的价值 等于1美元。

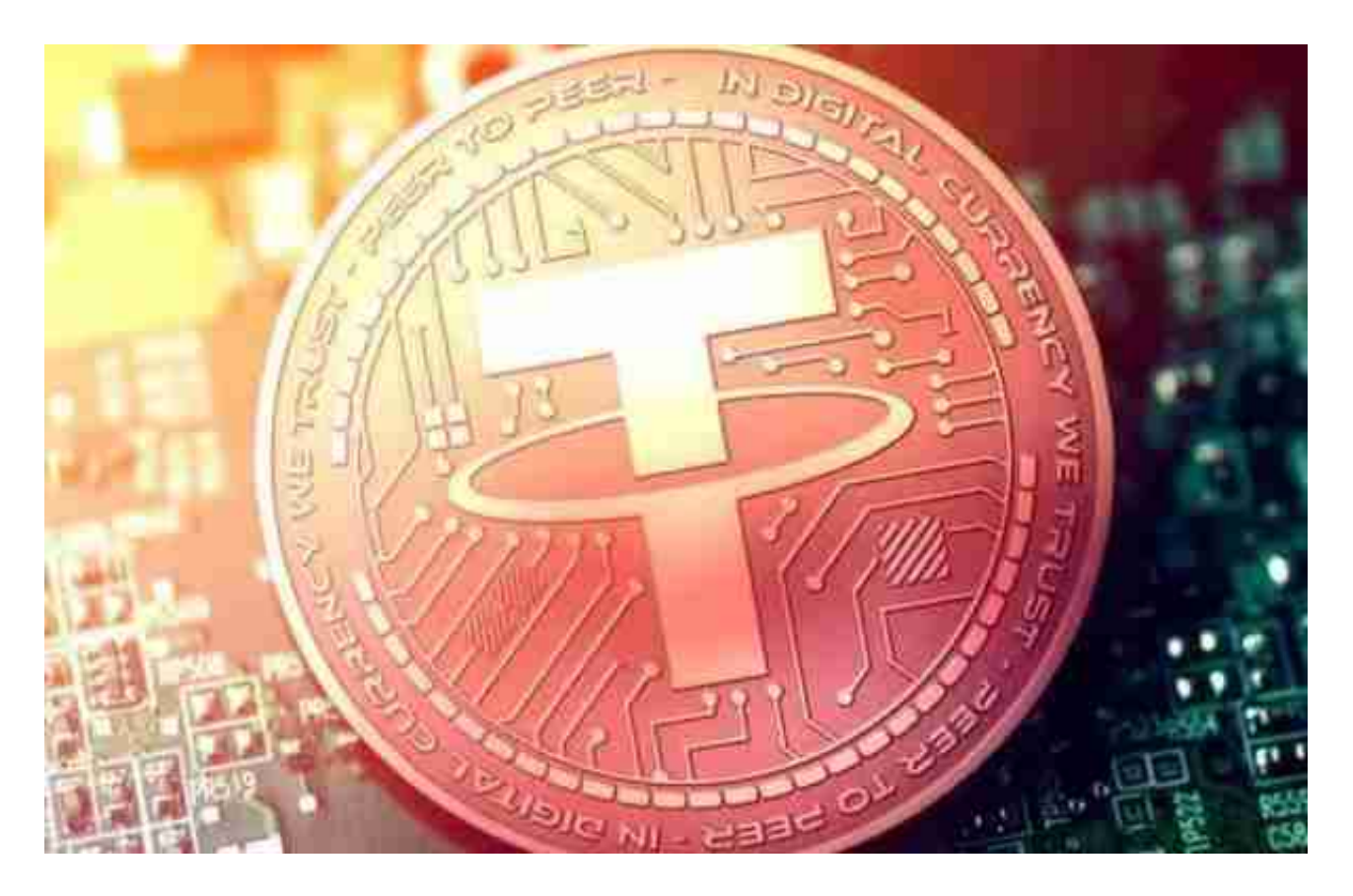

 USDT的运作方式是基于区块链技术的。区块链是一种分布式数据库,可以记录所 有的交易。USDT的每一枚都是通过数字币交易所购买的,而数字币交易所的账户 便是由区块链所控制的。因此,每一枚USDT的流向都可以被追溯。

 USDT最初是建立在比特币区块链上的,后来也发展了以太坊区块链上的版本。比 特币或以太坊是USDT的支持,而不是价值依据。为了避免极端的价格波动,Tethe rLimited公司在美国的信托账户保管了美元,1美元USDT的售价就等于1美元美金 。

许多人想要了解如何下载Bitget交易平台,接下来就让我们来讲讲BG下载细节。

一、关于下载Bitget APP:

1.在手机应用商店搜索"Bitget",或者在Bitget官网上下载APP。2.点击下载后 ,等待下载完成。3.下载完成后,点击"打开"进入APP。

二、安装Bitget APP

1.打开下载完成的Bitget APP。2.点击"安装"按钮, 等待安装完成。3.安装完成 后,点击"打开"按钮进入APP。

三、注册Bitget账号

1.打开Bitget APP, 点击"注册"按钮。2.填写注册信息, 包括手机号码、验证码 、登录密码等。3.点击"注册"按钮,完成注册。

四、登录Bitget账号

1.打开Bitget APP, 输入注册时填写的手机号码和密码。2.点击"登录"按钮, 进 入Bitget账号。

五、使用Bitget APP

1.登录Bitget账号后,可以进行数字货币的交易、充值、提现等操作。2.在APP首 页可以查看数字货币的行情和交易深度。3.在"资产"页面可以查看自己的数字货 币资产和交易记录。

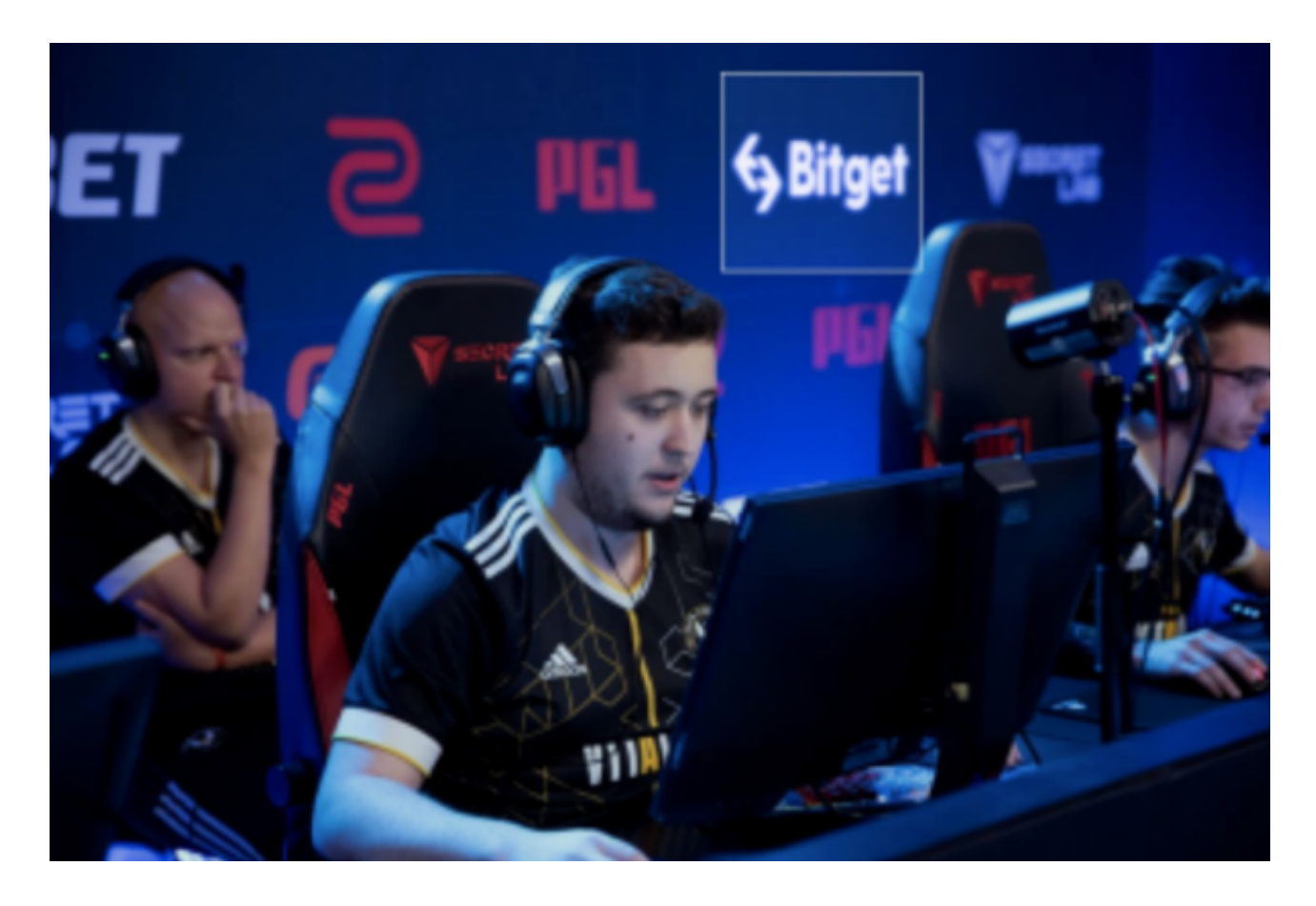

 Bitget APP是一款方便用户进行数字货币交易的工具,用户可以在手机上随时随 地进行交易。下载和安装Bitget APP非常简单,只需要在应用商店搜索或者在官网 上下载即可。注册和登录Bitget账号后,用户可以进行数字货币的交易、充值、提 现等操作。

 Bitget合约种类齐全,币种丰富,目前可支持正向合约、反向合约,拥有8个币种 ,14个交易对。专业的量化工具与多元的交易策略完美结合,才能产出更好的效益 。就量化工具而言,Bitget早已接入了万能API模块库CCXT等第三方平台。